## Architektury systemów komputerowych

## Lista zadań nr 4

## Na zajęcia 25–26 marca 2019

W zadaniach 4 – 7 można używać wyłącznie poniższych instrukcji, których semantykę wyjaśniono na stronie [x86 and amd64 instruction reference](http://www.felixcloutier.com/x86/)<sup>[1](#page-0-0)</sup>. Wartości tymczasowe można przechowywać w rejestrach %r8 ... %r11.

- transferu danych: mov cbw/cwde/cdqe cwd/cdq/cqo movzx movsx,
- arytmetycznych: add adc sub sbb imul mul idiv div idiv inc dec neg cmp,
- logicznych: and or xor not sar sarx shr shrx shl shlx ror rol test,
- innych: lea ret.

Przy tłumaczeniu kodu w asemblerze x86-64 do języka C należy trzymać się następujących wytycznych:

- Używaj złożonych wyrażeń minimalizując liczbę zmiennych tymczasowych.
- Nazwy wprowadzonych zmiennych muszą opisywać ich zastosowanie, np. result zamiast rax.
- Instrukcja goto jest zabroniona. Należy używać instrukcji sterowania if, for, while i switch.
- Jeśli to ma sens pętle while należy przetłumaczyć do pętli for.

**UWAGA!** Nie wolno korzystać z kompilatora celem podejrzenia wygenerowanego kodu!

**Zadanie 1.** Poniżej podano wartości typu «long» leżące pod wskazanymi adresami i w rejestrach:

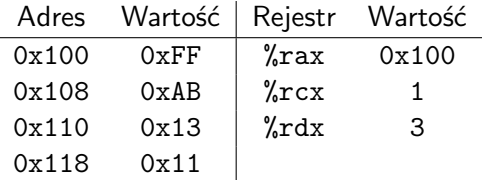

Oblicz wartość poniższych **operandów**:

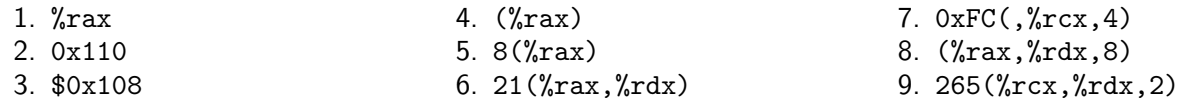

**Zadanie 2.** Każdą z poniższych instrukcji wykonujemy w stanie maszyny opisanym tabelką z poprzedniego zadania. Wskaż miejsce, w którym zostanie umieszczony wynik działania instrukcji, oraz obliczoną wartość.

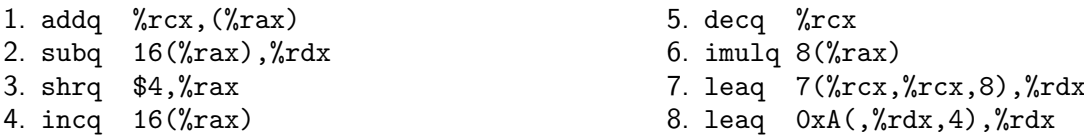

**Zadanie 3.** W rejestrach %rdi i %rsi przechowujemy wartość zmiennych «x» i «y». Porównujemy je instrukcją «cmp %rsi,%rdi». Jakiej instrukcji należy użyć, jeśli chcemy skoczyć do etykiety «label» gdy:

- 1. «x» był **wyższy** lub równy «y», 2. «y» nie był **mniejszy** lub równy «x», 3. «x» nie był **niższy** lub równy «y», 4. «x» i «y» różniły się na najmłodszym bicie.
- Odpowiedź uzasadnij odwołując się do semantyki bitów w rejestrze flag.

**Zadanie 4.** Zaimplementuj w asemblerze x86-64 procedurę konwertującą liczbę typu «uint32\_t» między formatem *little-endian* i *big-endian*. Argument funkcji jest przekazany w rejestrze %edi, a wynik zwracany w rejestrze %eax. Należy użyć instrukcji cyklicznego przesunięcia bitowego «ror» lub «rol».

Podaj wyrażenie w języku C, które kompilator optymalizujący przetłumaczy do instrukcji «ror» lub «rol».

<span id="page-0-0"></span><sup>1</sup> <http://www.felixcloutier.com/x86/>

**Zadanie 5.** Zaimplementuj w asemblerze x86-64 funkcję liczącą wyrażenie «x + y». Argumenty i wynik funkcji są 128-bitowymi liczbami całkowitymi ze znakiem i nie mieszczą się w rejestrach maszynowych. Zatem «x» jest przekazywany przez rejestry %rdi (starsze 64 bity) i %rsi (młodsze 64 bity), analogicznie argument «y» jest przekazywany przez %rdx i %rcx, a wynik jest zwracany w rejestrach %rdx i %rax.

**Wskazówka!** Użyj instrukcji «adc». Rozwiązanie wzorcowe składa się z 4 instrukcji bez «ret».

**Zadanie 6.** Zaimplementuj w asemblerze x86-64 funkcję liczącą wyrażenie «x \* y». Argumenty i wynik funkcji są 128-bitowymi liczbami całkowitymi bez znaku. Argumenty i wynik są przypisane do tych samych rejestrów co w poprzednim zadaniu. Instrukcja «mul» wykonuje co najwyżej mnożenie dwóch 64-bitowych liczb i zwraca 128-bitowy wynik. Wiedząc, że  $n=n_{127...64}\cdot2^{64}+n_{63...0}$ , zaprezentuj metodę obliczenia iloczynu, a dopiero potem przetłumacz algorytm na asembler.

**UWAGA!** Zapoznaj się z dokumentacją instrukcji «mul» ze względu na niejawne użycie rejestrów %rax i %rdx.

**Zadanie 7.** Zaimplementuj poniższą funkcję w asemblerze x86-64, przy czym wartości «x» i «y» typu «uint64\_t» są przekazywane przez rejestry %rdi i %rsi, a wynik zwracany w rejestrze %rax. Po napisaniu rozwiązania uprość je z użyciem instrukcji «set» albo «cmov» albo «sbb».

$$
addu(x,y) = \begin{cases} \text{ULONG\_MAX} & \text{dla } x + y \ge \text{ULONG\_MAX} \\ x + y & \text{w p.p.} \end{cases}
$$

**Wskazówka!** Rozwiązanie wzorcowe składa się z 3 instrukcji bez «ret».

**Zadanie 8.** W wyniku deasemblacji procedury «long decode(long x, long y)» otrzymano kod:

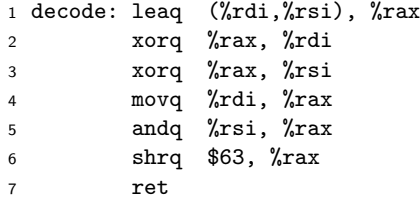

Zgodnie z [System V ABI](https://software.intel.com/sites/default/files/article/402129/mpx-linux64-abi.pdf)<sup>[2](#page-1-0)</sup> dla architektury x86-64, argumenty «x» i «y» sa przekazywane odpowiednio przez rejestry %rdi i %rsi, a wynik zwracany w rejestrze %rax. Napisz funkcję w języku C, która będzie liczyła dokładnie to samo co powyższy kod w asemblerze. Postaraj się, aby była ona jak najbardziej zwięzła.

**Zadanie 9.** Zapisz w języku C funkcję o sygnaturze «int puzzle(long x, unsigned n)» której kod w asemblerze podano niżej. Przedstaw jednym zdaniem co robi ta procedura.

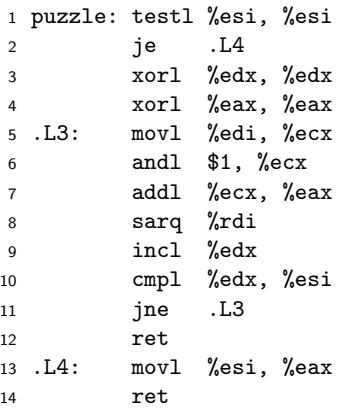

**UWAGA!** Pamiętaj, że instrukcje operujące na dolnej połowie 64-bitowego rejestru czyszczą jego górną połowę.

<span id="page-1-0"></span><sup>2</sup> <https://software.intel.com/sites/default/files/article/402129/mpx-linux64-abi.pdf> <sup>2</sup>